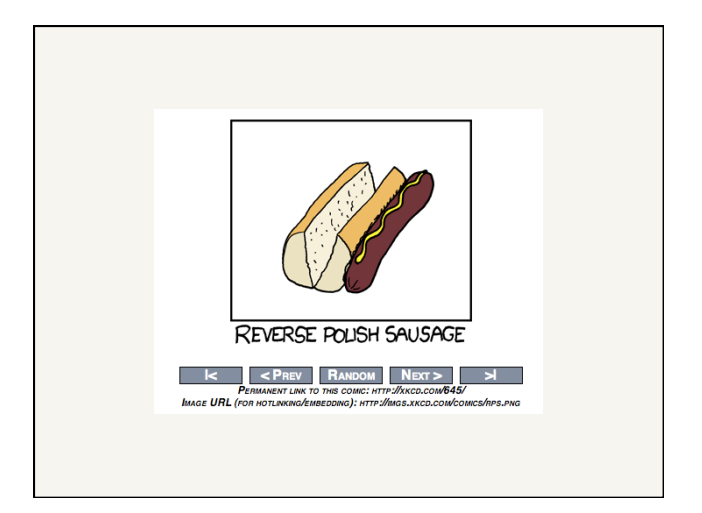

Web Crawlers and Link Analysis

David Kauchak cs458 Fall 2011

*adapted from:*  http://www.stanford.edu/class/cs276/handouts/lecture15-linkanalysis.ppt http://webcourse.cs.technion.ac.il/236522/Spring2007/ho/WCFiles/Tutorial05.ppt

# Administrative

- **.** Midterm
- **E** Timeline
	- **.** HW 4 due Friday (can work in pairs)
	- ! Assignment 4 out soon: due Friday 11/9
	- ! Project proposal drafts: Thursday 11/8
	- ! Project discussion/coordination: in-class Tuesday 11/13
		- . This leaves three weeks for final projects
- **E** Lunch Thursday

# Web crawlers

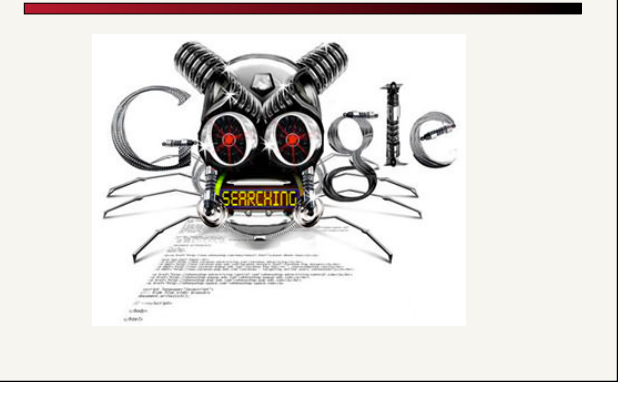

# Web crawlers

Find pages on the web

How would you do it?

What are some of the challenges?

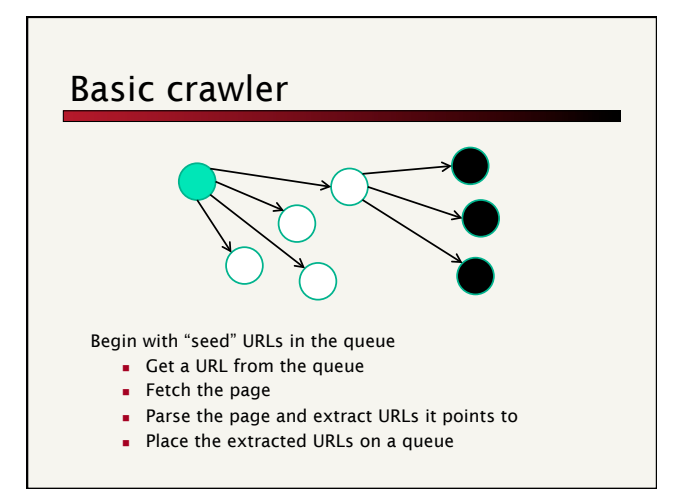

# Web crawlers

Crawling is similar at a high-level to traditional graph search

### How is it different?

- ! Latency/bandwidth issues (we have to actually fetch each node)
- ! Malicious pages
	- ! Spam
	- ! Spider traps
- ! Politeness concerns don't hit the same server too frequently
- **Duplicate pages**
- ! Web is not fully connected

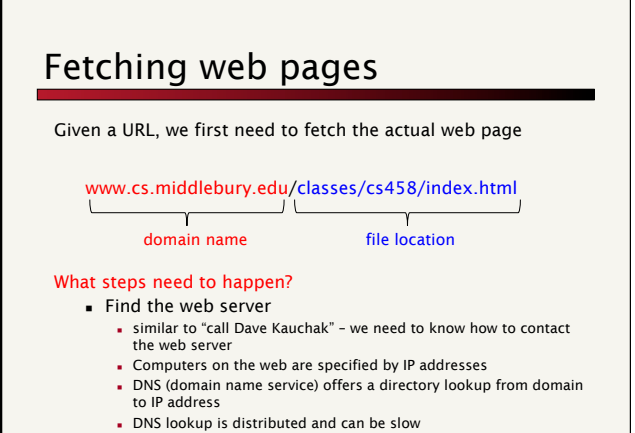

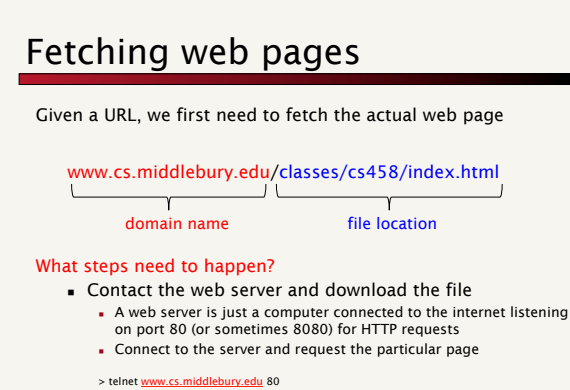

GET /index.html HTTP/1.1 Host: www.cs.middlebury.edu User-Agent: Mozilla/4.0 (compatible; MSIE 7.0; Windows NT 5.1)

# Parse web page and extract URLs

Challenges/issues?

# Parse web page and extract URLs

Parsing the web page

- . Deal with many of the issues we talked about previously, like encoding, etc.
- . Full HTML parsing can be a pain since web browsers are fault tolerant

### Many HTML variants

- ! http://en.wikipedia.org/wiki/HTML
- ! Javascript, flash, …

# Parse web page and extract URLs

### Extract URLs

<b>Other information:</b> 

<a href="../midd only/cs150solutions/set9-solution">solutions</a>

- ! Handle "relative" URLs, e.g. "administrivia.html"
- **Remove duplicate URLs**

Besides extracting the URLs/links for crawling purposes, is there anything else we need them for?

### Connectivity Server [*CS1:* Bhar98b, *CS2 & 3:* Rand01]

Support for fast queries on the web graph

- ! Which URLs point to a given URL?
- . Which URLs does a given URL point to?

### Stores the mappings in memory

Applications

- **Crawl control**
- ! Web graph analysis
- . Connectivity, crawl optimization
- **E** Link analysis

### Polite web crawlers

A web crawler has few constraints on which pages it can visit, but it *must* adhere to politeness policies

Never hit the same web server (generally IP) more frequently than once a second

Only one connection open to a giver web server at a time

robots.txt

### Robots.txt

Protocol for giving spiders ("robots") limited access to a website, originally from 1994

! www.robotstxt.org/wc/norobots.html

Website announces its request on what can(not) be crawled

- ! For a domain, create a file Domain/robots.txt
- ! This file specifies access restrictions

# Robots.txt examples Examples The following example "/robots.txt" file specifies that no robots should visit any URL starting with<br>"/cyberwor.1d/map/" or "/tmp/", or /foo.html: # robots.txt for http://www.example.com/ User-agent: \*<br>Disallow: /cyberworld/map/ # This is an infinite virtual URL space<br>Disallow: /tmp/ # these will soon disappear<br>Disallow: /foo.html This example "/robots.txt" file specifies that no robots should visit any URL starting with "/cyberworld/map/"<br>except the robot called "cybermapper":  $\#$  robots.txt for http://www.example.com/ User-agent: \*<br>Disallow: /cyberworld/map/ # This is an infinite virtual URL space # Cybermapper knows where to go.<br>User-agent: cybermapper<br>Disallow: This example indicates that no robots should visit this site further: # go away<br>User-agent: \*<br>Disallow: /

# Robots.txt example

### What does this one say?

User-agent: \* Disallow: /yoursite/temp/ Allow: /yoursite/temp/bobs\_burgers.html

User-agent: Google Disallow:

### Robots.txt example

No robot should visit any URL starting with "/yoursite/temp/" except bobs\_burger.html. The robot called "Google" may visit any of the pages.

User-agent: \* Disallow: /yoursite/temp/ Allow: /yoursite/temp/bobs\_burgers.html

User-agent: Google

 $\alpha$  not all crawlers support Allow

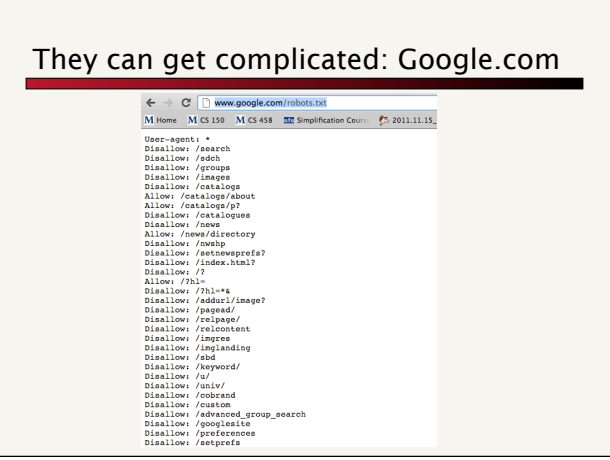

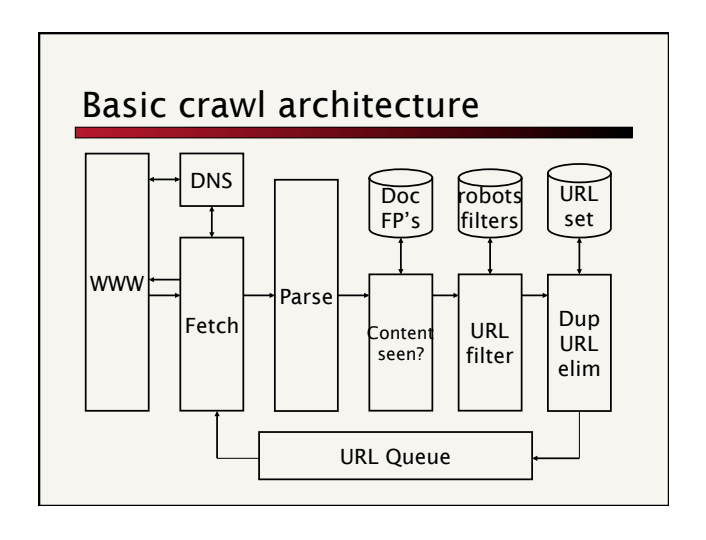

# Web crawler scale

The biggest challenges for web crawlers is dealing with the size of the web

# How many web pages per second would we need to download to obtain 1 billion web pages in a month?

- 
- $\bullet$  30 d \* 24 h \* 60 m \* 60 s = 2,592,000  $1,000,000,000/2,592,000 = 385$  pages/sec

Have to be multithreaded/multi-computer

Logistics become trickier

### Web crawler scale issues

### What complications does this create?

- ! Can't hit same web server
	- ! Often pages point to pages on the same server
	- ! Can't just wait… need to keep servers busy
	- ! Cache robots.txt
- **Distributed computing** 
	- . Duplicate URL detection
	- . Keeping track of who's doing what
	- . Cache DNS lookup since it's slow

The URL queue becomes an important data structure to try and prioritize things appropriately ! Can't just do a priority queue!

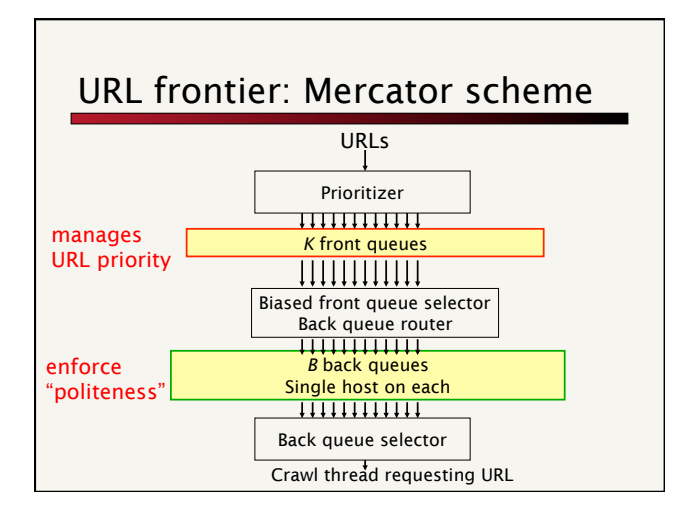

### Priority

### Prioritizer assigns to URL an integer priority between 1 and *K*

**.** Appends URL to corresponding queue

### Heuristics for assigning priority?

- ! Refresh rate sampled from previous crawls
- **Importance**
- ! Application-specific (e.g., "crawl news sites more often")

# Web crawler  $\parallel$  | The Web as a Directed Graph

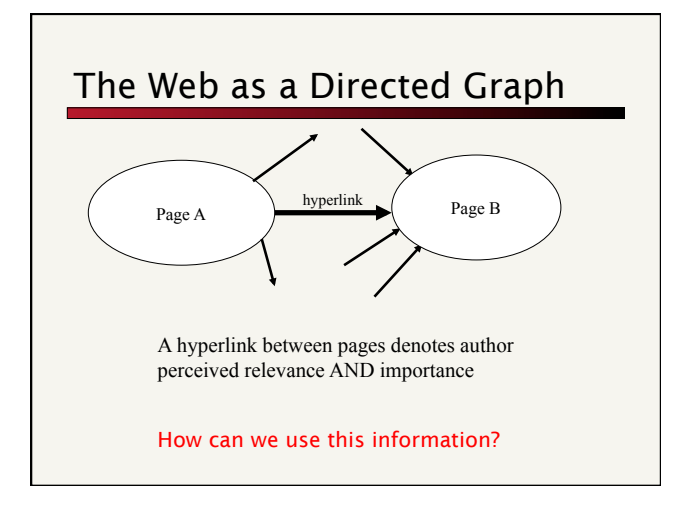

# Query-independent ordering

First generation: using link counts as simple measures of popularity

Two basic suggestions:

- 
- Undirected popularity:<br>■ Each page gets a score = the number of in-links plus the number<br>of out-links (3+2=5)
- Directed popularity:
	- ! Score of a page = number of its in-links (3)

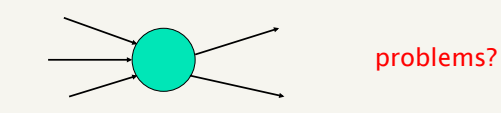

# What is pagerank?

The random surfer model

Imagine a user surfing the web randomly using a web browser

The pagerank score of a page is the probability that a random surfing user will visit a given page

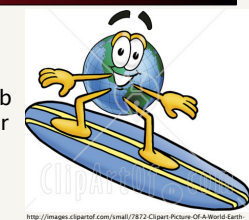

Globe-Mascot-Cartoon-Character-Surfing-On-A-Blue-And-Yellow-Surfboard.jpg

# Random surfer model

We want to model the behavior of a "random" user interfacing the web through a browser

Model is independent of content (i.e. just graph structure)

### What types of behavior should we model and how?

- **.** Where to start
- ! Following links on a page
- ! Typing in a url (bookmarks)
- ! What happens if we get a page with no outlinks
- **Back button on browser**

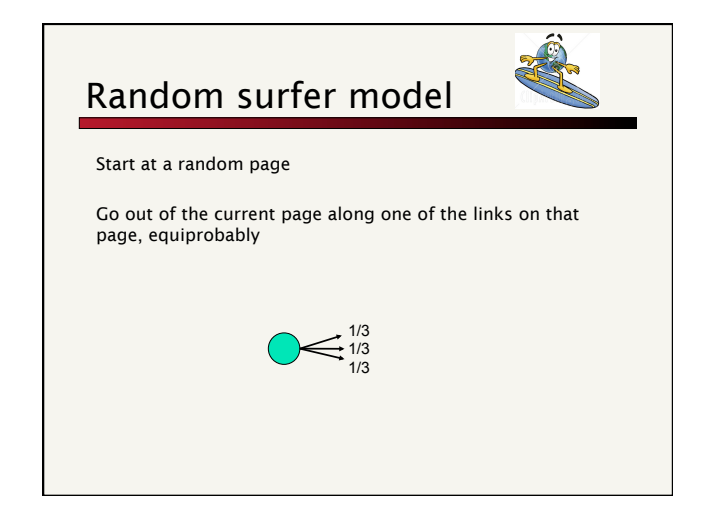

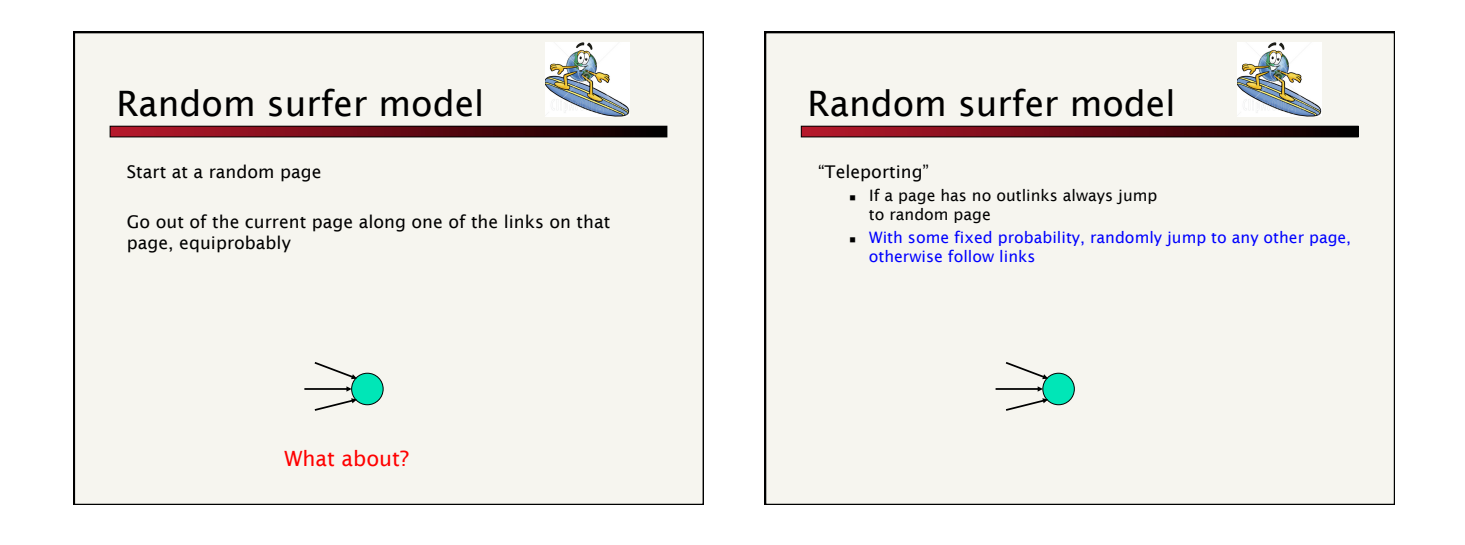

### 8

# Random surfer model

Start at a random page

If the page has no outlinks: randomly go to another page

otherwise:

- probability α: randomly go to another page - probability 1-α,

 Go out of the current page along one of the links on that page, equiprobably

### The questions…

Given a graph and a teleporting probability, we have some probability of visiting every page

What is that probability of visiting for each page in the graph?

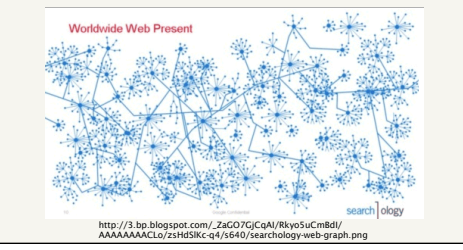

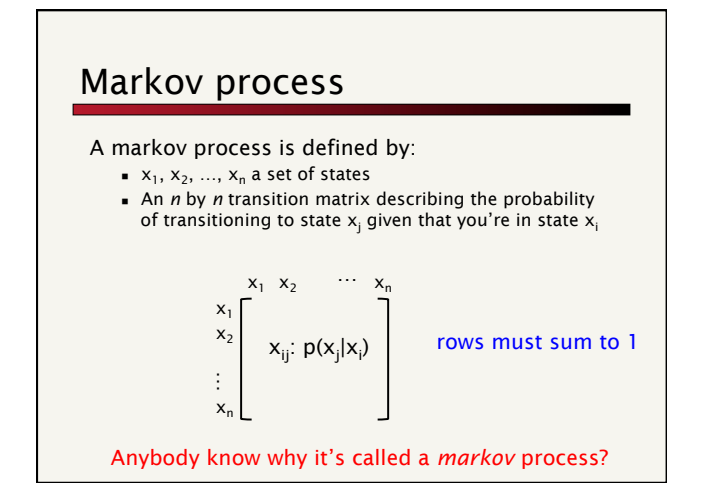

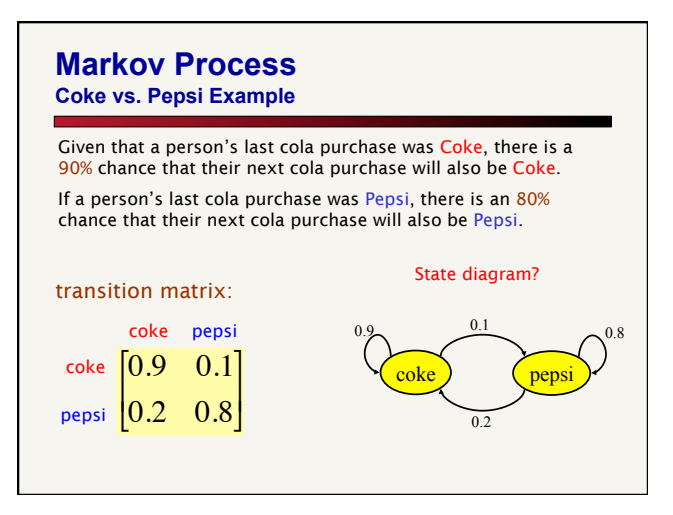

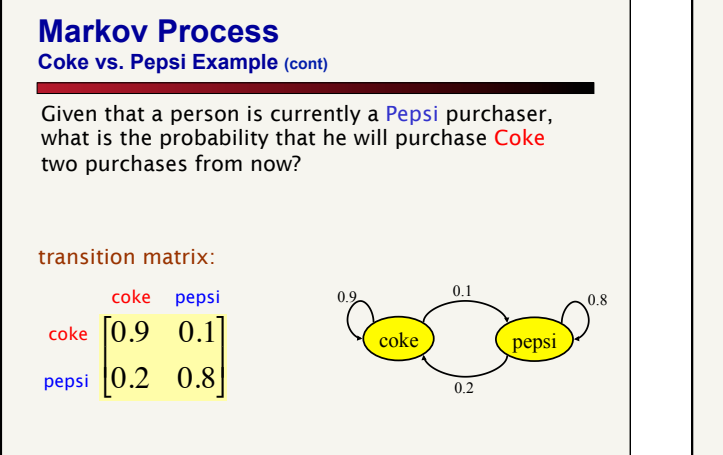

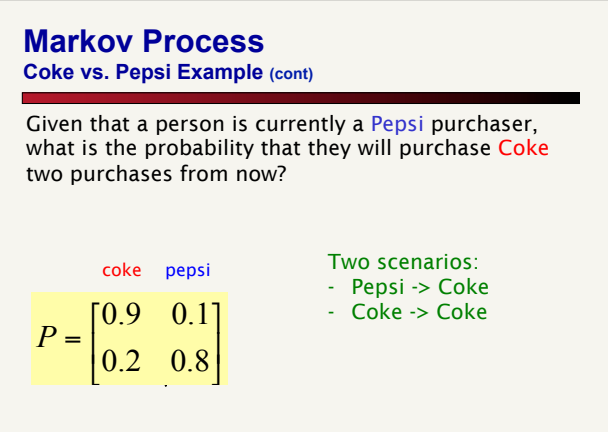

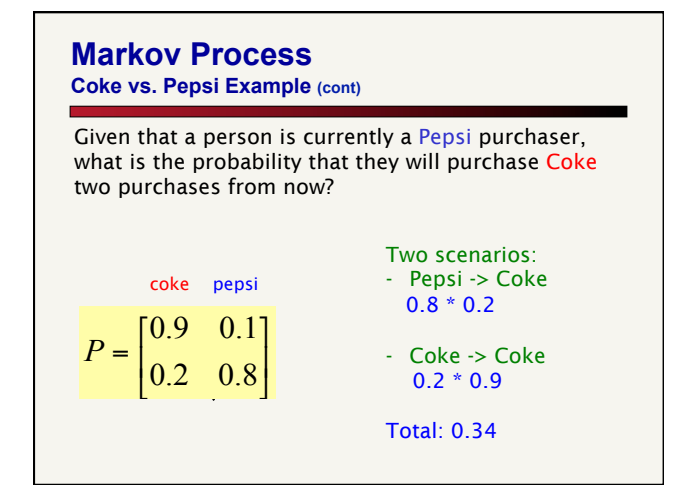

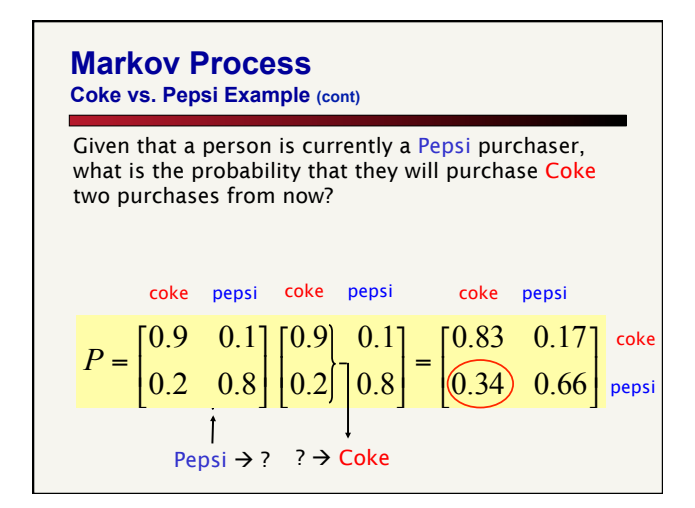

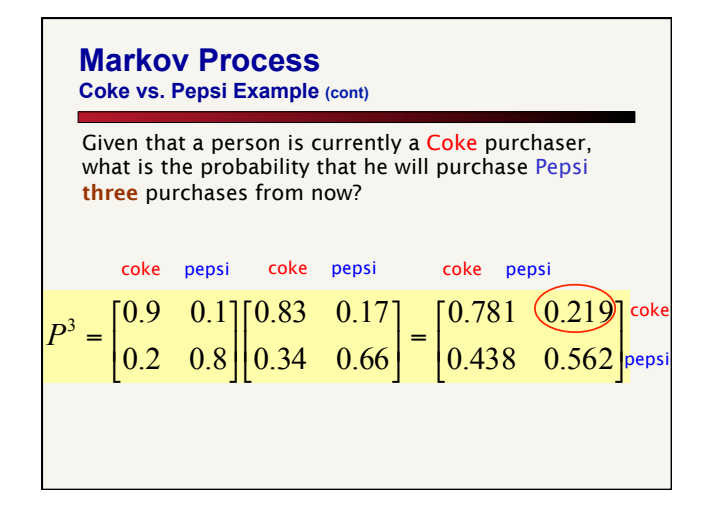

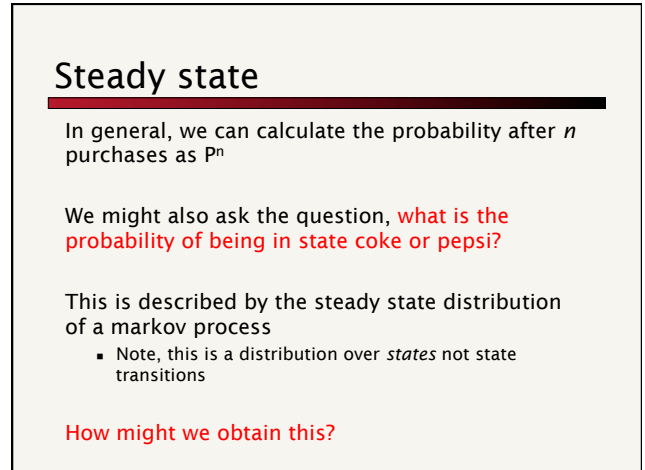

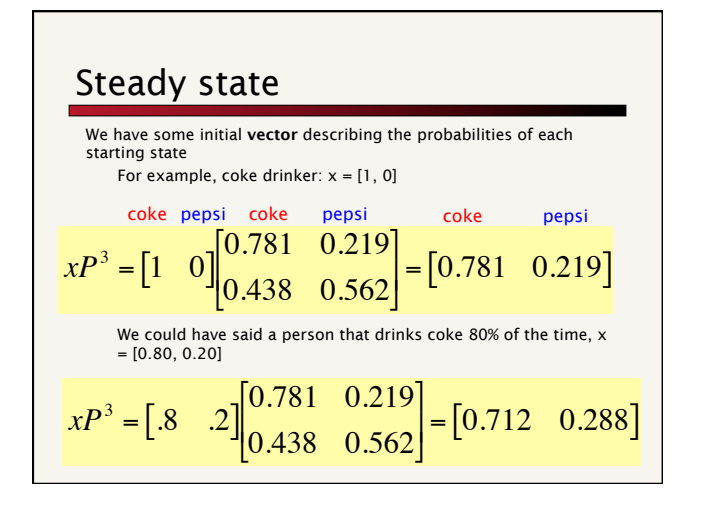

### Steady state

Most common:

- $\blacksquare$  start with some initial x
- $xP, xP<sup>2</sup>, xP<sup>3</sup>, xP<sup>4</sup>, ...$
- ! For many processes, this will eventually settle

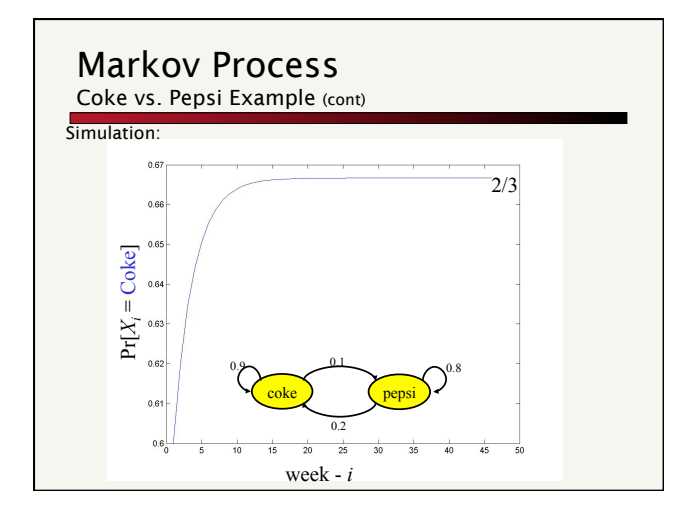

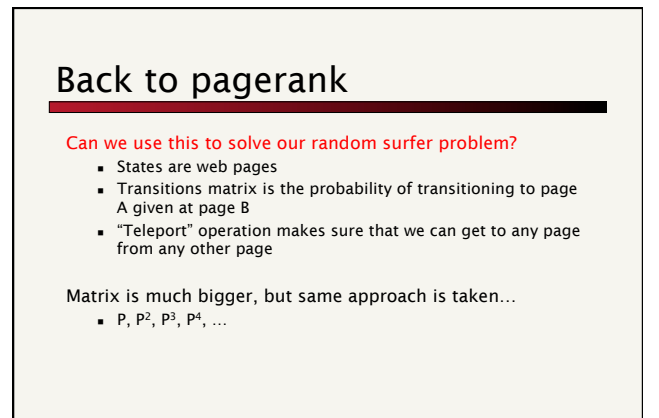

# Pagerank summary

### Preprocessing:

- **E** Given a graph of links, build matrix **P**
- . From it compute steady state of each state
- ! An entry is a number between 0 and 1: the pagerank of a page

### Query processing:

- **Retrieve pages meeting query**
- ! Integrate pagerank score with other scoring (e.g. tf-idf)
- . Rank pages by this combined score

# The reality

Pagerank is used in google, but so are many other clever heuristics

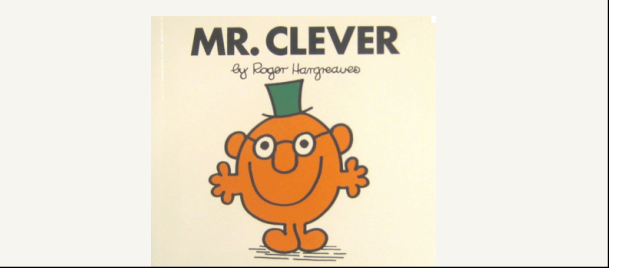

# Pagerank: Issues and Variants

How realistic is the random surfer model?

- $\blacksquare$  Modeling the back button
- ! Surfer behavior sharply skewed towards short paths
- ! Search engines, bookmarks & directories make jumps non-random

Note that all of these just vary how we create our initial transition probability matrix

# Biased surfer models

Random teleport to any page is not very reasonable

### Biased Surfer Models

- . Weight edge traversal probabilities based on match with topic/query (non-uniform edge selection)
- ! Bias jumps to pages on topic (e.g., based on personal bookmarks & categories of interest)

# Topic Specific Pagerank

Conceptually, we use a random surfer who teleports, with say 10% probability, using the following rule:

- ! Selects a category based on a query & user-specific distribution over the categories
- ! Teleport to a page uniformly at random within the chosen category

### What is the challenge?

### Topic Specific Pagerank

### Ideas?

Offline:Compute pageranks for *individual* categories

- ! Query independent as before
- ! Each page has multiple pagerank scores one for each category, with teleportation only to that category

Online: Distribution of weights over categories computed by query context classification

! Generate a dynamic pagerank score for each page - weighted sum of category-specific pageranks

# Spamming pagerank **Communist Communist Communist Communist Communist Communist Communist Communist Communist Communist Communist Communist Communist Communist Communist Communist Communist Communist Communist Communist Com**

### Pagerank is not the only link analysis method

- . Many, many improvements/variations of pagerank
- **E** Hubs and authorities

The PageRank citation ranking: bringing order to the web.<br>L Page, S Brin, R Motwani, T Winograd - 1999 - lipubs.stanford.edu<br>.... In Table 2, we show the resulting page rank percentiles for an assortment of different pages